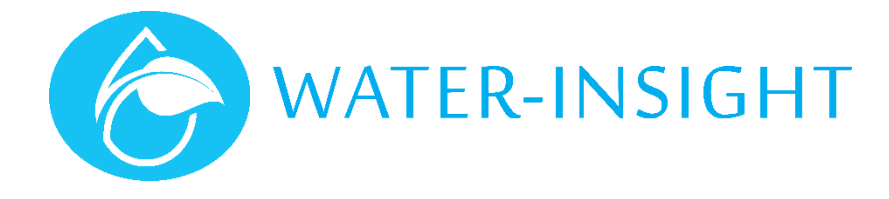

## **Application Notes**

## Rev 03. **AN23 - Setting the Date and Time using the EP3**

This document tells you how to use your EP3 to update system time information on all your IPCs and on the EP3 itself. It is advisable to familiarise yourself with the "EP3 User Guide" in conjunction with this application note.

For small farm systems, the Water-Insight EP3 handheld tool for Irrigation Point Controllers(IPC) is ideal for making adjustments to the system. An EP3 holds a list of the unique serial numbers and names of every IPC on a farm site. IPC units operate the sprinkler valve in a fixed set watering system according to a scheduled time and duration of operation. It is important therefore that each IPC maintains the correct time. Watering schedules are periodically repeated according to a Day Cycle. In this manner IPCs can water on one day and not on another. There may be one or more days in a Day Cycle. The total number of days elapsed before the IPC starts all over again from the beginning of its schedule is called the Day Cycle Period.

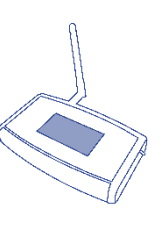

You can set the time by broadcasting it to all the IPC units in your farm network using a feature called Timeset on your EP3. But before you do that you should make sure you have the correct time on your EP3 itself.

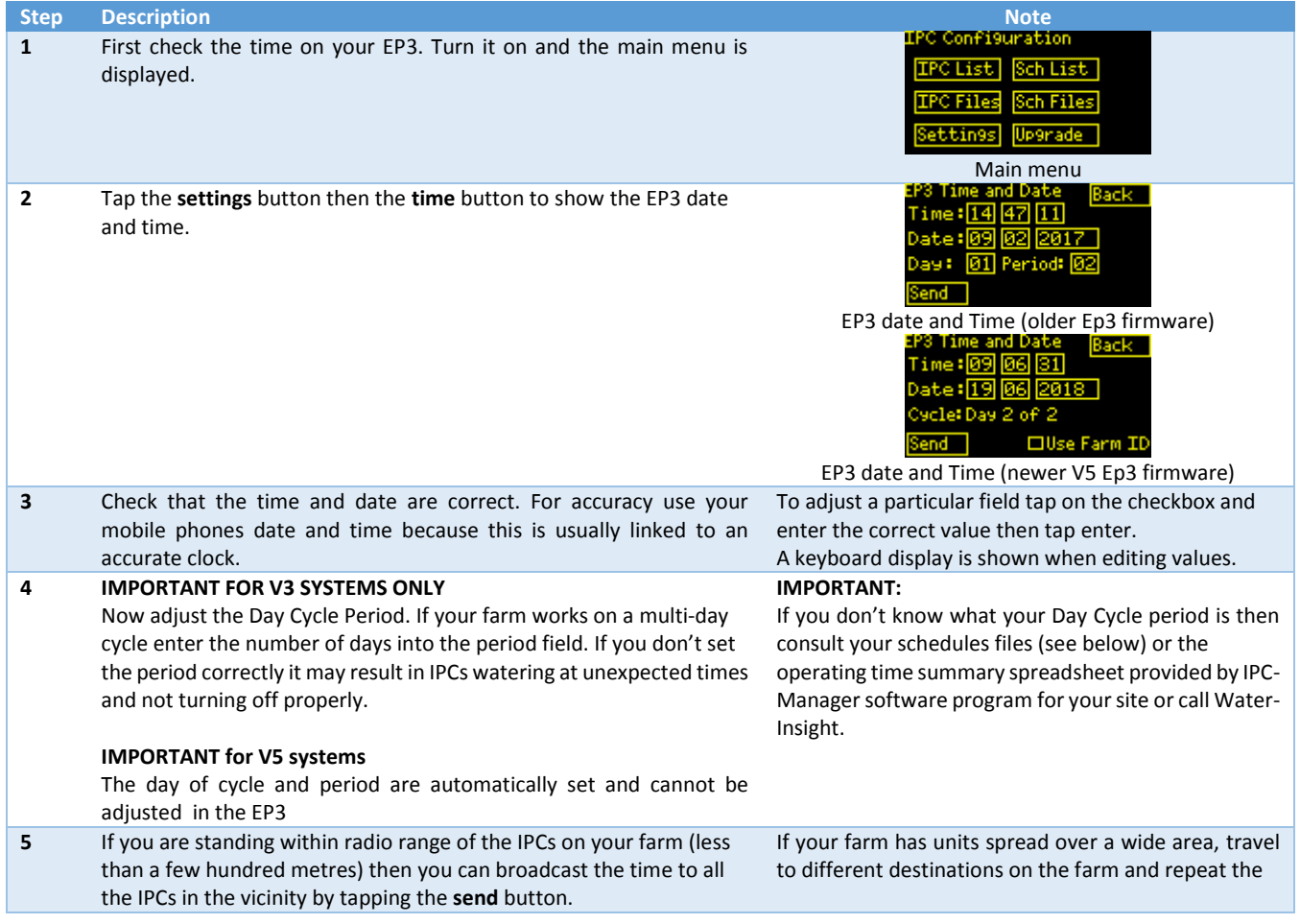

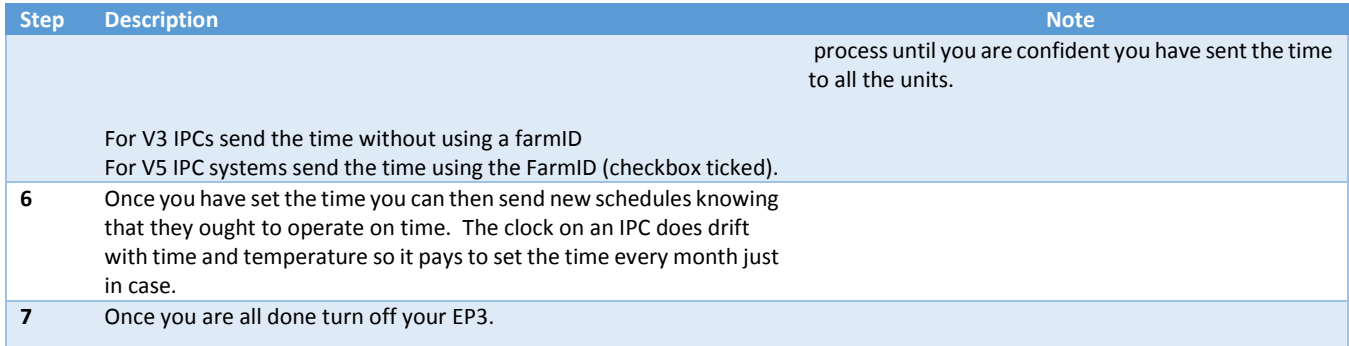

## If you want to know what your Day Cycle Period is, here is a quick check:

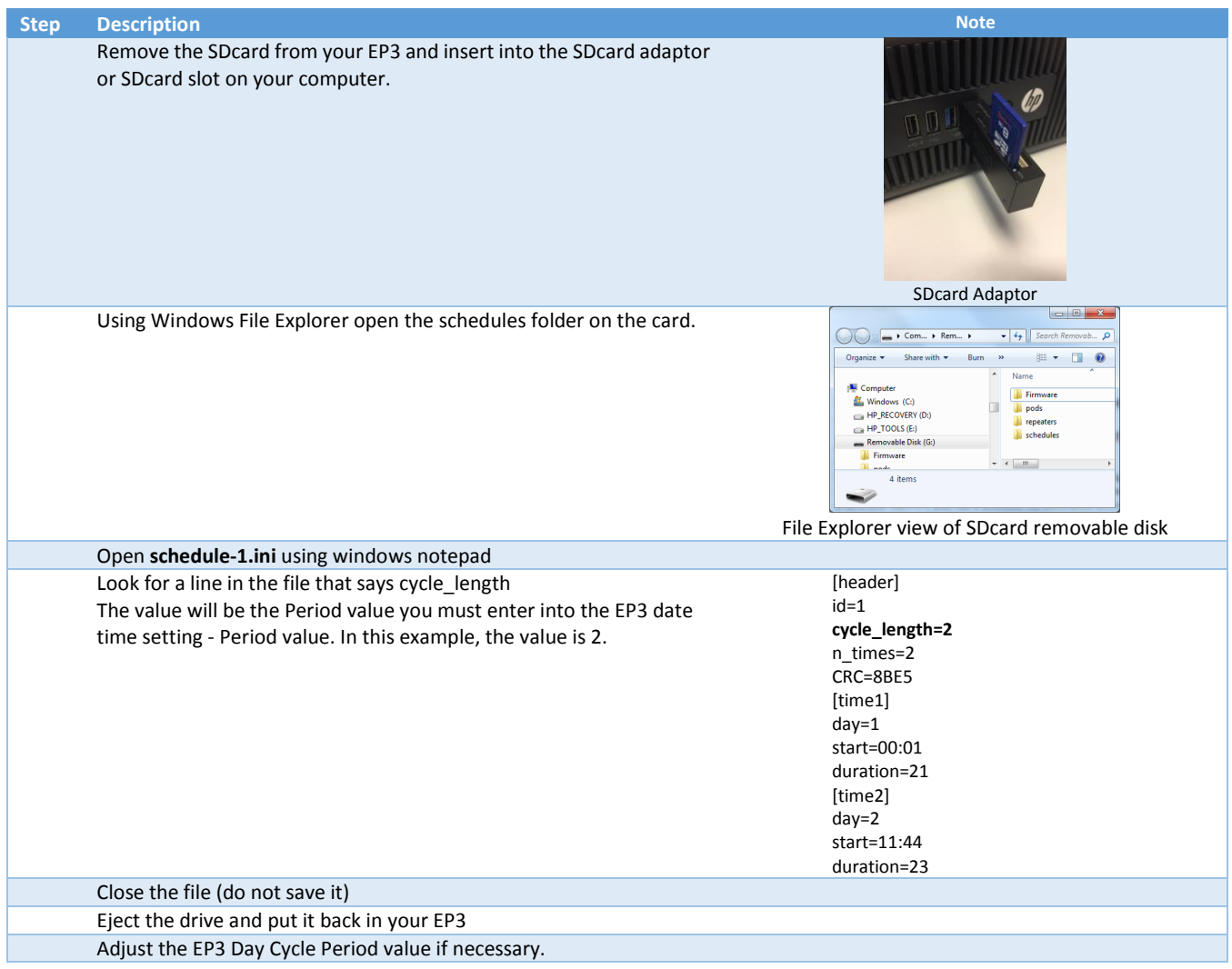

*For more information contact Water-Insight support@waterinsight.co.nz*